# ИЗ ОПЫТА РАБОТЫ

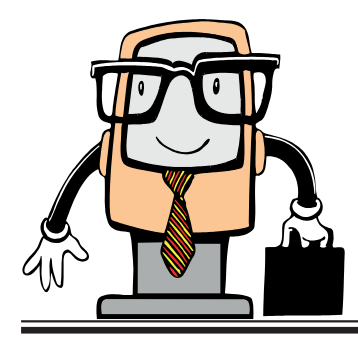

М. С. Долинский, к. т. н., доцент кафедры математических проблем управления Гомельского государственного университета им. Ф. Скорины

# Решение задач по информатике на тему «Сортировка»

#### **Введение**

Автор много лет занимается обучением программированию школьников разных возрастов и первокурсников математического факультета (специальности «Программное обеспечение информационных технологий», «Прикладная математика (научно-производственная деятельность)», «Информатика и технологии программирования») [1-23]. Все это время автор занимался созданием литературы для самостоятельного изучения школьниками и студентами, стараясь представить материал в как можно более простой и понятной форме.

В данной статье приводится пример такого материала для обучения решению задач по информатике на тему «Сортировка». В классической постановке задача звучит так: имеется одномерный массив, требуется переставить его элементы по возрастанию/убыванию.

Такой материал может быть интересен для преподавателей как в качестве иллюстрации методики обучения, так и по содержанию. В то же время, автор считает, что этот материал будет полезным и интересным для школьников и студентов, занимающихся

самообучением.

Всем заинтересованным предлагается следующий порядок работы: откладывать статью в сторону и пытаться самостоятельно выполнить предлагаемое задание. Первый раз - после прочтения условия задачи. второй - после прочтения указаний к решению.

## Сортировка обменом

Сортировка обменом - это простейший алгоритм, основанный на одном из базовых алгоритмов на одномерном массиве - поиске минимального элемента и его номера:

```
Min:=a[1]; Nom:=1;
  for i=1 to N do
    if alil<Min
     then begin Min:=a[i]; Nom:=i; end;
```
То есть мы просматриваем все элементы, и если очередной меньше минимального, то запоминаем его и его номер.

Для выполнения сортировки мы последовательно находим минимальный элемент и его номер, после чего меняем местами первый элемент и найденный минимальный. Затем, уже начиная со второго элемента, снова ишем минимальный и его номер и меняем местами второй элемент с найденным минимальным. и так далее до предпоследнего элемента.

Ниже представлен полный текст программы, которая считывает число N (N<=100), затем N элементов одномерного массива, а затем сортирует их обменом и выводит результат сортировки.

```
var
             : array [1..100] of longint;
 \mathbf{a}i,j,Min,Nom,N: longint;
begin
 readIn(N);for i:=1 to N do readln(a[i]);
 for j:=1 to N-1 do
   begin
```

```
Min:=a[i]: Nom:=i:for i:=i+1 to N do
      if alil<Min
       then begin Min:=alil: Nom:=i: end:
    a[Nom] := a[i]:
    alil :=Min:
   end:
 for i:=1 to N do writeln(a[i]);
and
```
Если требуется сортировать массив по убыванию, надо искать каждый раз не минимальный элемент из оставшихся неупорядоченными, а максимальный, для чего достаточно в операторе if изменить знак «<» на знак «>» (а для красоты еще и название Min на Max).

## Сортировка с номерами

Иногда при решении задач требуется не только упорядочить элементы массива по возрастанию или убыванию, но еще и запомнить, на какой позиции изначально нахолился кажлый элемент.

Для решения этой задачи достаточно завести специальный массив для хранения изначальных (стартовых) номеров элемен-TOB S nom:

for  $i:=1$  to N do s nom $[i]:=i$ :

И затем перемещать элементы в массиве s mon синхронно с перемещением элементов в сортируемом массиве а.

Ниже представлен полный текст программы, решающей такую задачу и выводящей параллельно элементы и их изначальные номера:

```
yar
            : array [1..100] of longint;
 a.s nom
 i,j,Min,Nom,N: longint;
begin
 readIn(N):
 for i:=1 to N do readln(a[i]);
 for i:=1 to N do s nom[i]:=i;
```

```
for i:=1 to N-1 do
    begin
    Min:=a[i]; Nom:=i:
    for i:=i+1 to N do
      if a[i]<Min
        then begin Min:=a[i]; Nom:=i; end;
    a[Nom] := a[i]; s \nom[Nom] := s \nom[i];a[i] :=Min; s_nom[j] :=Nom;
    end;
 for i:=1 to N do writeln(a[i],' ',s_nom[i]);
end.
```
#### **Стабильная сортировка (сортировка пузырьком)**

В некоторых задачах требуется не менять порядок элементов с одинаковыми ключами сортировки. Например, задача «Таблица» (Гомельская областная олимпиада 2003 г. для учеников 5–8 классов):

После проведения городской олимпиады в главный компьютер залез злобный вирус и перепутал таблицу с результатами. Но к счастью сохранились количество участников (N), места (A1i), баллы (A2i), фамилия участника (A3i) и класс (A4i). Помогите заново рассортировать таблицу по местам в порядке возрастания. Если места равны, вывести в том порядке, в котором они идут во вводе.

```
Формат ввода
N
A11 A21 A31 A41
A12 A22 A32 A42
...
A1n A2n A3n A4n 
Формат вывода
B11 B21 B31 B41
B12 B22 B32 B42 — отсортированная таблица.
...
B1n B2n B3n B4n
```

```
Ограничения:
1 < = N < = 1001 < = A1, A2, A4< = 1000Пример ввода:
\Delta2 100 Petrov 7
4 12 Sidorov 9
2 100 Ivanov 11
1 200 Kozlov 7
Пример вывода:
1 200 Kozlov 7
2 100 Petrov 7
2 100 Ivanov 11
4 12 Sidorov 9
```
Можно заметить, что достаточно вводить исходные данные в два массива - числовой массив а (занятые места) и строковый массив s (вся остальная информация об участнике с номером і), и затем сортировать по местам, синхронно передвигая остальную информацию об участниках:

```
var
             : array [1..100] of longint:
 \mathsf{a}: array [1..100] of string:
 \mathbf{S}i.i.Min.Nom.N: longint:
 \ddagger: string:
hegin
 readIn(N);
 for i:=1 to N do readln(a[i], s[i]);
 for i=1 to N-1 do
   begin
     Min:=a[i]; Nom:=i;
     for i:=i+1 to N do
      if a[i]<Min
        then begin Min:=a[i]; Nom:=i; end;
     a[Nom]:=a[j]; t:=s[Nom]; s[Nom]:=s[j];
     a[i] := Min:
                             s[i] :=t;end:
```
for i:=1 to N do writeln( $a[i]$ ,', ', $s[i]$ );  $and$ 

Однако применение описанной выше сортировки обменом в ланном случае вывелет ответ:

1 200 Kozlov 7 2 100 Ivanov 11 2 100 Petrov 7 4 12 Sidorov 9 Вместо требуемого ответа:

1 200 Kozlov 7

2 100 Petrov 7

2 100 Ivanov 11

4 12 Sidorov 9

Поскольку по условиям задачи в случае равенства мест нужно соблюдать порядок ввода, а сортировка обменом его нарушает уже при переносе строки

1 200 Kozlov 7

на первую позицию, а строки

2 100 Petrov 7

на послелнюю.

В таких задачах требуется применять так называемую стабильную сортировку, которая не меняет порядок следования элементов, имеющих равные ключи сортировки. Одним из таких методов сортировки является сортировка пузырьком:

for  $i=1$  to n-1 do for  $i=1$  to  $n-i$  do if  $a[i] > a[i+1]$ then begin t:=a[i];  $a[i]:=a[i+1]$ ;  $a[i+1]:=t$ ; end:

Здесь в цикле по l от 1 до n-1, n-i раз сравниваются попарно все соседние элементы, и если текущий элемент массива больше следующего элемента, то они меняются местами. В результате самый большой элемент оказывается на последнем месте (с номером n-i+1), то есть при i = 1 — на месте n, при i = 2 на месте n-1 и т. д. При этом, если элементы имеют одинаковые

значения, они никогда не меняются местами.

Тогда решение нашей задачи с помощью сортировки пу-ЗЫРЬКОМ ВЫГЛЯДИТ ТАК:

```
var
                : array [1..100] of longint:
 \mathsf{a}: array [1..100] of string;
 \mathbf{S}i,j,Min,Nom,N,ta: longint;
 t<sub>S</sub>: string:
hegin
 readIn(N):
 for i:=1 to N do readln(a[i], s[i]);
 for i=1 to N-1 do
   for i=1 to N-i do
     if a[i] > a[i+1]then begin
            \text{ta} := a[i]; a[i] := a[i+1]; a[i+1] := ta;ts:=s[i]; s[i]:=s[i+1]; s[i+1]:=ts;end:
 for i:=1 to N do writeln(a[i],', ',s[i]);
andИ это решение выводит правильный ответ:
   1 200 Kozlov 7
   2 100 Petrov 7
   2 100 Ivanov 11
         4 12 Sidorov 9
```
## Сортировка подсчетом

Рассмотрим простейшую задачу сортировки N натуральных чисел а [i] по возрастанию (N <= 100000, A [i] <= 100000).

100 000 чисел (N <= 100 000) сортировкой обменом, как и сортировкой пузырьком, сортировать недопустимо долго. Поскольку обе сортировки содержат вложенный цикл по N, то они выполняют порядка N×N итераций. При N = 100 000 это 100 000×100 000 = 10 миллиардов итераций. Такое количество итераций не успевает выполниться за время, которое обычно отводится на тестирование решений. Грубая оценка может быть такой - 10 миллионов итераций всегда успеют, 10 миллиардов итераций - всегда не успеют.

Данная задача может быть решена, основываясь на том факте, что значения чисел находятся в довольно маленьком диапазоне (от 1 до 100 000). Поэтому мы можем завести массив b с таким же количеством элементов (от 1 до 100 000) и в b [i] хранить сколько раз на вводе встретилось число і.

Прежде чем перейти к анализу исходного текста программы сортировки подсчетом, приведем физический аналог этой задачи. Пусть перед нами стоит задача упорядочить монеты, которые лежат в огромной куче. Тогда мы просто разложим эту большую кучу на кучки поменьше, в каждой из которых лежат монеты одного номинала. А затем выложим монетки из этих кучек в порядке возрастания (убывания) номинала монет.

Вернемся к нашей задаче. Программа сортировки подсчетом (по возрастанию) может быть написана так:

```
var
       : array [1..100000] of longint;
 \mathsf{a}n,i; : longint;
begin
 for i:=1 to 100000 do a[i]:=0;
 read(n):
 for i=1 to n do
   begin
     read(i):
     inc(a[i]):end:
 for i=1 to 100000 do
   if a[i] > 0then for i:=1 to a il do writeln(i);
and
```

```
Для сортировки по убыванию достаточно заменить строку
      for i=1 to 100000 do
   на строку
      for i=100000 downto 1 do
```
Заметим, что сортировка подсчетом выполняется одиночным циклом, что обеспечивает сложность порядка N (то есть максимум 100 000 итераций).

## Быстрая сортировка

Существует также способ сортировки любых чисел со сложностью порядка N × logN, что вполне приемлемо по времени для  $N = 100000$ . Здесь под LoaN понимается двоичный логарифм числа N. Log100000 =  $log 105 = 5 \times log 10 \le 5 \times 4 = 20$  (поскольку 24 = 16 > 10, то 4 >  $|0.010\rangle$ . Итого потребуется не более чем  $20 \times 100000 = 2000000$  итераций, что вполне приемлемо по времени.

Быстрая сортировка участка массива А от р до г происходит слелующим образом:

1. Элементы массива А переставляются так, что бы любой из элементов A [p]...А [q] был не больше любого из элементов A [g + 1]...A [r]. Эта операция называется разделением. Здесь  $q$  — некоторое число в интервале  $p \leq q \leq r$ .

2. Процедура сортировки рекурсивно вызывается для массивов A [p...q] и A [q+1, r]. В качестве «граничного элемента» принимается  $X = A$  [p].

3. Далее заводим два указателя: i - при просмотре элементов с начала сортируемого участка и ј — при просмотре элементов с конца сортируемого участка. И пока i < i выполняется следующее: находим A [i] - первый с конца элемент меньше X и А [i] — первый с начала элемент больше Х. Если i < i, то меняем местами элементы A [i] и A [i]:

t: = A [i]; A [i]: = A [i]; A [i]: = t:

По завершению цикла «пока і < і2» мы и получаем границу «разделения» і.

Понятно, что вызывать алгоритм быстрой сортировки нужно передавая ему вначале номера начального и конечного элементов массива, например, QuickSortA (1,N).

Ниже приведено полное решение задачи сортировки по возрастанию N целых чисел со значениями в диапазоне longint (примерно от -2 миллиардов до +2 миллиардов):

const  $MaxN = 100000$ ; var : array [1..MaxN] of longint;  $\mathsf{X}$ i, N, K, Ans: longint; procedure QSort X Up(p,r:longint);

```
var
     i.i.a.t: longint:
   begin
     if p>=r then exit:
     a := X[<i>p</i>]: <i>i</i> := <i>p</i>-1: <i>i</i> := <i>r</i>+1:while i<i do
       begin
         repeat i:=i-1 until X[i]<=a;
         repeat i:=i+1 until X[i]>=a;
         if i < ithen begin
                t := X[i]; X[i] := X[i]; X[i] := t;
               end:
       end:
     QSort X Up(p,j);
     QSort X Up(i+1,r);
   end:
hegin
 readIn(N);
 for i=1 to N do readln(X[i]);
 OSort X Up(1,N);
 for i:=1 to N do writeln(X[i]):
and
```
Для сортировки по убыванию достаточно изменить знаки неравенства на противоположные в строках:

repeat i:=i-1 until XIil<=a:

repeat  $i:=i+1$  until  $X[i]>=a$ ;

А также для красоты заменить слово Up на слово Down в определении и вызове рекурсивной процедуры.

#### Заключение

В данной статье приведен материал для обучения решению задач по информатике на тему «Сортировка». Технической основой методики является разработанная инструментальная система дистанционного обучения (Distance Learning Belarus http://dl.gsu.by). Все задачи, приведенные в статье, могут быть сданы в курсе «Методы алгоритмизации».

1. Долинский, М. С. Об опыте подготовки школьников Гомельской области к республиканским и международным олимпиадам по информатике / М. С. Долинский // Информатизация образования. – 2009. – № 1 (54). – С. 29–40.

2. Долинский, М. С. Система интернет-курсов дифференцированного обучения программированию школьников и студентов / М. С. Долинский, М. А. Кугейко // Информатизация образования. – 2010. – № 1 (58). – С. 58–68.

3. Долинский, М. С. Как учить думать школьников и студентов? / М. С. Долинский, М. А. Кугейко // Информатизация образования. – 2010. – № 2 (59). – С. 62–72.

4. Долинский, М. С. Технология развивающего дифференцированного обучения программированию младших школьников «с чистого листа» / М. С. Долинский, М. А. Кугейко // Информатизация образования. – 2010. – № 3 (60). – С. 12–20.

5. Долинский, М. С. Интернет-курс «Базовое программирование» как средство подготовки к областным олимпиадам по информатике / М. С. Долинский, М. А. Кугейко // Информатизация образования. – 2010. – № 4 (61). – С. 3–15.

6. Долинский, М. С. Развитие мышления младших школьников на основе флеш-заданий на рисование, раскраску и конструирование в системе DL.GSU.BY / М. С. Долинский, Ю. В. Решетько, М. А. Кугейко // Информатизация образования. – 2011. – № 1 (62). – С. 24–35.

7. Долинский, М. С. Какими должны быть задачи на олимпиадах по информатике / М. С. Долинский, М. А. Кугейко // Информатизация образования. – 2011. – № 1 (62). – С. 68–76.

8. Долинский, М. С. Флеш-шаблоны для создания заданий развивающего обучения / М. С. Долинский, Ю. В. Решетько, М. А. Долинская // Информатизация образования. – 2011. – № 2 (63). – С. 14–28.

9. Долинский, М. С. Конструирование интерактивных флешзаданий на развитие мышления / М. С. Долинский, Ю. В. Решетько, М. А. Долинская // Информатизация образования. – 2011. – № 3 (64). – С. 21–33.

10. Долинский, М. С. Конструирование интерактивных флеш-заданий на развитие мышления на базе произвольных картинок / М. С. Долинский, Ю. В. Решетько, М. А. Долинская //

Информатизация образования. – 2011. – № 4 (65). – С. 3–14.

11. Долинский, М. С. Конструирование интерактивных флеш-заданий на базе собственных танов / М. С. Долинский, Ю. В. Решетько, Н. С. Лебедько // Информатизация образования. – 2012. – № 1 (66). – С. 24–34.

12. Долинский, М. С. Конструктор интерактивных флешзаданий как открытая система для создания электронных учебных пособий / М. С. Долинский, Ю. В. Решетько, М. А. Долинская, Н. С. Лебедько // Информатизация образования. – 2012. – № 2 (67). – С. 35-45.

13. Долинский, М. С. Электронное учебное пособие «Математика. Начальная школа» / М. С. Долинский, Ю. В. Решетько, Н. С. Лебедько // Информатизация образования. – 2012. – № 3 (68). – С. 30–42.

14. Долинский, М. С. Создание электронных учебных пособий для вузовских дисциплин с помощью конструктора флешзаданий / М. С. Долинский, Ю. В. Решетько // Информатизация образования. – 2012. – № 4 (69). – С. 34–45.

15. Долинский, М. С. Интерактивная анимация в электронных учебных пособиях, создаваемых с помощью конструктора флеш-заданий / М. С. Долинский, Ю. В. Решетько, М. А. Долинская // Информатизация образования. – 2013. – № 1 (70). – С. 30–38.

16. Долинский, М. С. Учебный интернет-курс и перманентный интернет-конкурс «Математика 1–8 классов» / М. С. Долинский, Ю. В. Решетько, М. А. Долинская // Информатизация образования, 2013. – № 2 (71). – С. 38–47.

17. Долинский, М. С. Концептуальные основы и практика сквозного развивающего обучения информатике и программированию от детского сада до вуза / М. С. Долинский, Ю. В. Решетько, М. А. Долинская // Информатизация образования. – 2013. – № 3 (72). – С. 16–25.

18. Долинский, М. С. Об одном подходе к обучению программированию на первом курсе / М. С. Долинский, М. А. Долинская // Информатизация образования. – 2014. – № 1 (73). – С. 32–41.

19. Долинский, М. С. Использование форума при обучении программированию первокурсников / М. С. Долинский // Информатизация образования. – 2014. – № 2 (74). – С. 22–34.

20. Долинский, М. С. Элементы теории чисел: системы счисления / Долинский, М. С. // Информатизация образования. – 2015. – № 1 (75). – С. 14–28.

21. Долинский, М. С. Элементы теории чисел: битовая обработка / Долинский, М. С. // Информатизация образования. – 2015. – № 2 (76). – С. 3–15.

22. Долинский, М. С. Элементы теории чисел: решето Эратосфена / Долинский, М. С. // Информатизация образования. – 2016. – № 1 (77). – С. 11–20.

23. Долинский, М. С. Элементы теории чисел: длинная арифметика / Долинский, М. С. // Информатизация образования. – 2016. – № 2 (78). – С. 12–21.

*Статья поступила 04.01.2017*